# Control Structures

This handout offers some notes about Java's control structures, emphasizing the important concepts, and then describes a problem whose solution is available in the folder for programming assignment #2.

To write programs, you need to understand control structures from two perspectives: you must have a holistic sense of when to use them and why, but you must also learn to understand the reductionistic details. For this big-picture perspective, you can rely to a large extent on your experience from Karel:

- If you want to test a condition that requires an **if** statement in Karel, you need the **if** statement in Java.
- If you would use the **while** or **for** statement in Karel, you will presumably use the same statement form in Java.

The other holistic point that is essential about control statements is that the control line is conceptually independent from the body. Thus, if you see a construct like

**for (int i = 1; i <= 10; i++) {** *Control line statements Body* **}**

the statements in the body will be repeated for each of the values of **i** from 1 to 10. It doesn't matter at all what those statements are.

#### **Boolean data**

The data type **boolean** is the means by which Java programs ask questions. In Karel, the counterparts to **boolean** are the conditions such as **frontIsClear**() **beepersPresent()**. In Java, the range of available conditions is much richer and involves the relational operators and the logical operators. The most important lessons to take from these sections are:

- Watch out for confusing **=** (assignment) with **==** (equality). This feature of the C-class of languages (C, C++, Java, C#) has probably caused more bugs than any other.
- Be careful to understand both the interpretation and the evaluation order of the logical operators **&&** (and), **||** (or), and **!** (not).

The time you put into making sure you understand **boolean** data now will pay for itself many times over when the programs get more complicated later in the term.

#### **Control statement paradigms**

Make sure that you understand the basic structure of the four main control statements in Java: **if**, **switch**, **while**, and **for**. Note that the **break** statement occurs in two different contexts: as the last line in **case** clauses within a **switch** statement and to solve the loop-

and-a-half problem in **while** loops. The section on the loop-and-a-half problem is also worth special attention.

### **Problem**

Create a **GraphicsProgram** subclass that draws a checkerboard in the graphics window. The number of rows and columns are given by the named constants **NROWS** and **NCOLUMNS**, and the squares should be sized so that they fill the vertical space. For example, if **NROWS** and **NCOLUMNS** are both 8, running this program should produce the following output:

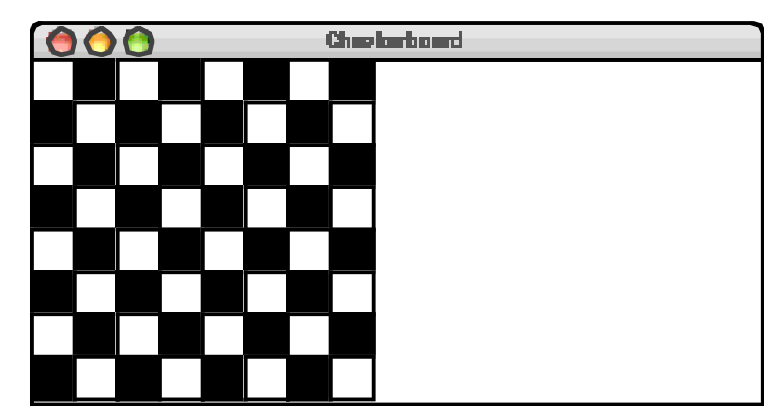

## **Graphics library documentation**

The **javadoc** documentation for the ACM libraries is available under the "Links" page for this course, on my home page. Also, the methods in Figure 1 will help with the assignment.

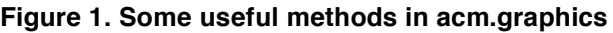

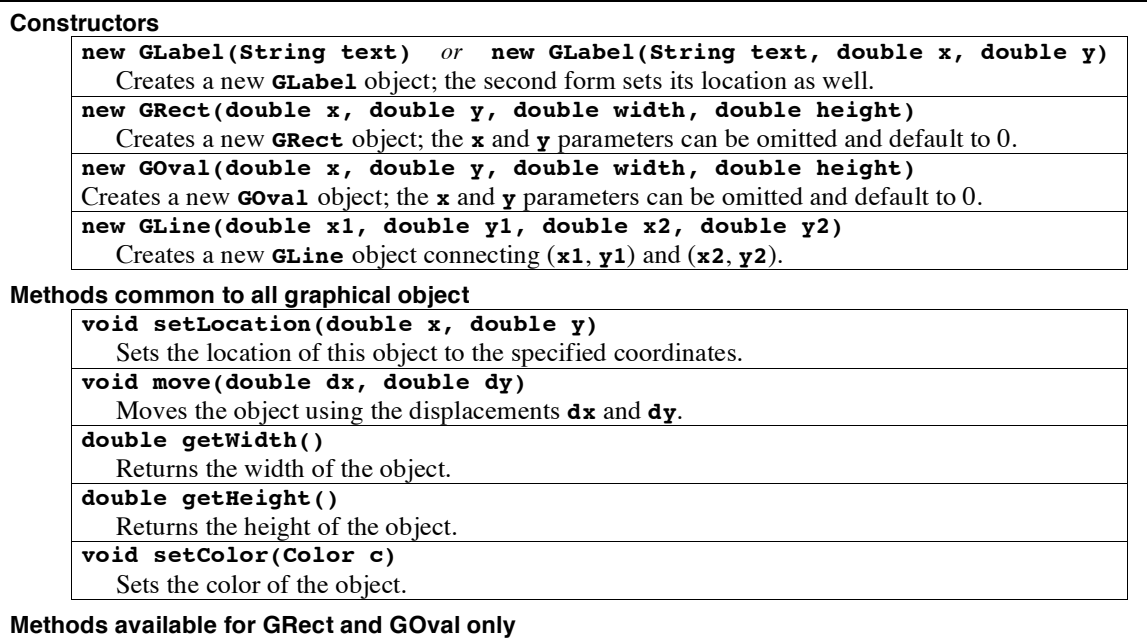

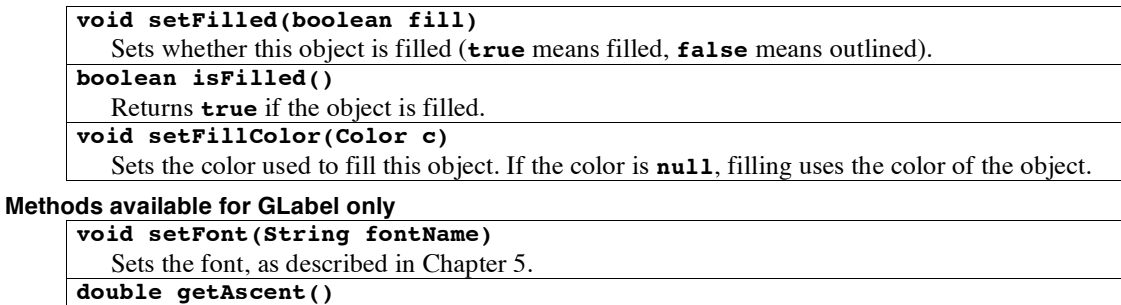

Returns the height above the baseline.